# Recursion Trees in Latex

Martin J. Strauss

January 29, 2006

#### 1 Overview

There are several choices for giving recurrence trees in latex:

- latex tabular or array environment
- including a postscript or pdf file generated elsewhere
- latex picture environment
- a package for trees (similar in concept to a package for pseudocode)

## 2 Table Example

To describe a recursion tree in Latex, one can use a table. To typeset a table in text mode, use the tabular environment (and all math has to go in math mode, between dollar signs). To typeset a table in math mode, use the array environment (and all text needs to go in an  $\mbox{\n 2}$ ).

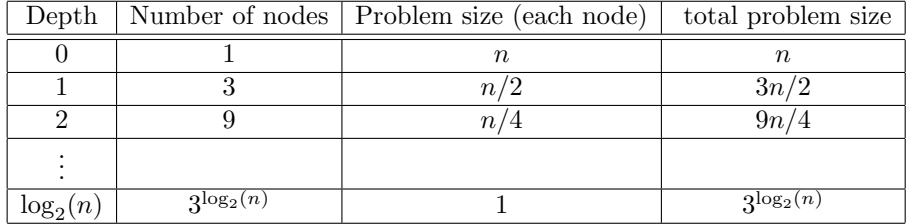

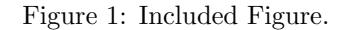

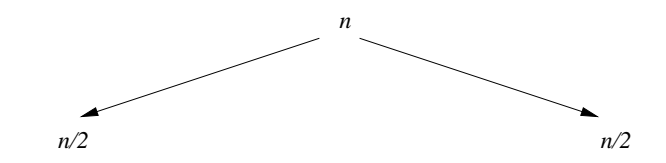

### 3 LATEXPicture Enviornment

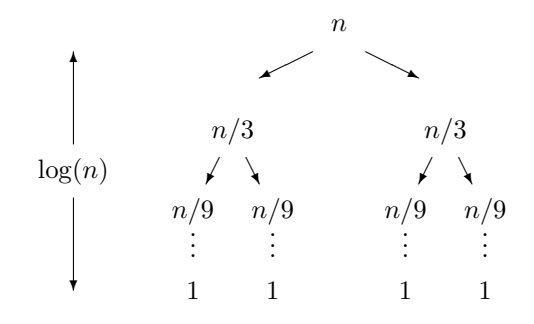

### 4 Package

You might try a package like:

http://www.essex.ac.uk/linguistics/clmt/latex4ling/trees/ I'm not familiar with it.

#### 5 Including a Picture

See http://www.artofproblemsolving.com/LaTeX/AoPS\_L\_PictHow.php

These instruction vary from installation to installation. While I could not get that to work, the following did. On linux, I did the following by creating a file using xfig, exporting to tree.eps, using the command latex example2 to get example2.dvi, then converting to example2.pdf by dvipdfm example2. The included tree picture is in Figure 1.

(latex is very good for typesetting mathematics and related technical material, but not very good for simple images.)